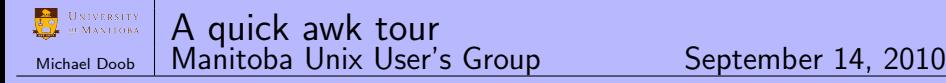

A quick awk tour

Michael Doob Department of Mathematics University of Manitoba mdoob@ccu.umanitoba.ca

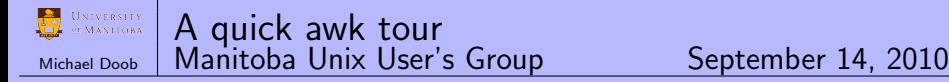

Using awk, nawk, gawk input line by line $\rightarrow$  AWK  $\rightarrow$  output

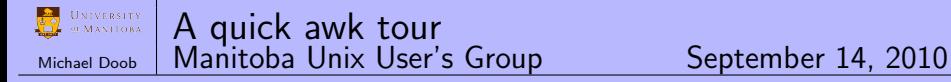

Using awk, nawk, gawk input line by line $\rightarrow$  AWK  $\rightarrow$  output

AWK: awk [-f -F -v] 'AWK-COMMAND' FILE

- $\blacktriangleright$  -f define scriptfile
- $\blacktriangleright$  -Ficharl: define field separator
- $\blacktriangleright$  -v var=val: predefine variable var

Using awk, nawk, gawk input line by line $\rightarrow$  AWK  $\rightarrow$  output

AWK: awk [-f -F -v] 'AWK-COMMAND' FILE

- $\blacktriangleright$  -f define scriptfile
- $\blacktriangleright$  -Ficharl: define field separator
- $\blacktriangleright$  -v var=val: predefine variable var

AWK-COMMAND: /pattern/ { awk commands }

- $\triangleright$  /pattern/: apply if pattern matches input (may be empty)
- $\blacktriangleright$  awk commands: (may be empty)

[FILE]: apply to file(s) instead of input stream

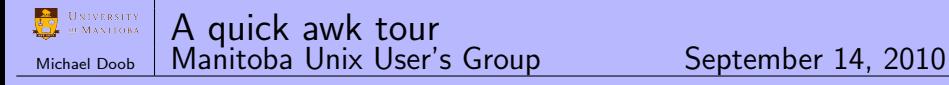

Initial processing

- $\blacktriangleright$  input line set to \$0
- $\triangleright$  NF set to number of fields
- $\triangleright$  NR set to record number
- $\blacktriangleright$  fields set to  $$1, $2, \ldots$  SNF

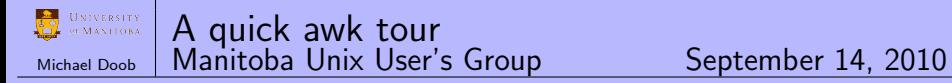

 $\triangleright$  print first two fields in reverse order awk '{print  $$2$  \$1}'

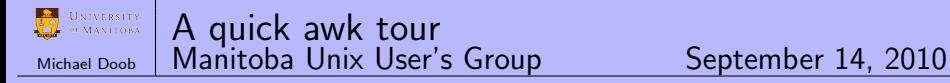

- $\triangleright$  print first two fields in reverse order awk '{print  $$2$  \$1}'
- $\triangleright$  words per line (NF: number of fields) awk  $\{print \ NF\}$

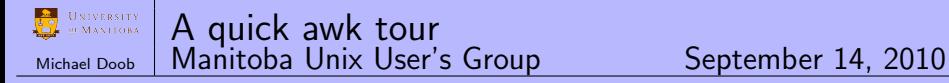

- $\triangleright$  print first two fields in reverse order awk '{print  $$2$  \$1}'
- $\triangleright$  words per line (NF: number of fields) awk ' $\{print \ NF\}'$
- $\triangleright$  number of lines (NR: number of records) awk 'END {print NR}'

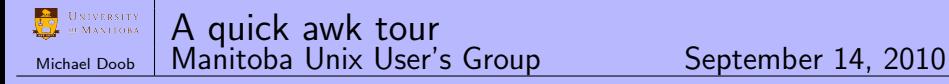

- $\triangleright$  print first two fields in reverse order awk '{print  $$2$  \$1}'
- $\triangleright$  words per line (NF: number of fields) awk '{ $print NF$ }'
- $\triangleright$  number of lines (NR: number of records) awk 'END {print NR}'
- $\blacktriangleright$  frequency of words per line awk ' $\{print NF\}'$  | sort -n | uniq -c

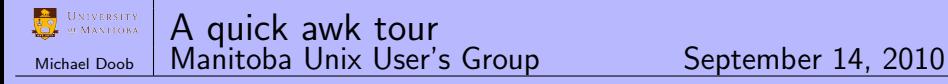

- $\triangleright$  print first two fields in reverse order awk '{print  $$2$  \$1}'
- $\triangleright$  words per line (NF: number of fields) awk '{ $print NF$ }'
- $\triangleright$  number of lines (NR: number of records) awk 'END {print NR}'
- $\blacktriangleright$  frequency of words per line awk ' $\{print NF\}'$  | sort -n | uniq -c
- $\blacktriangleright$  Find users using bash as login shell awk -F: '\$7 /bash/ {print \$1,\$7}' /etc/passwd

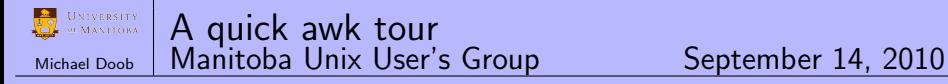

- $\triangleright$  print first two fields in reverse order awk '{print  $$2$  \$1}'
- $\triangleright$  words per line (NF: number of fields) awk '{ $print NF$ }'
- $\triangleright$  number of lines (NR: number of records) awk 'END {print NR}'
- $\blacktriangleright$  frequency of words per line awk ' $\{print NF\}'$  | sort -n | uniq -c
- $\blacktriangleright$  Find users using bash as login shell awk -F: '\$7 /bash/ {print \$1,\$7}' /etc/passwd
- $\blacktriangleright$  Imitate wc

awk '{nword=nword+NF; nchar=nchar+length(\$0)+1} END {print NR, nword, nchar}'

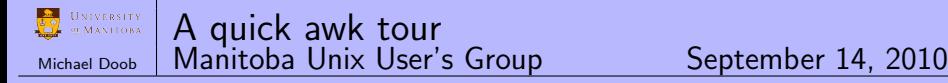

Awk using script files

- $\blacktriangleright$  awk -f scriptfile ...
- $\blacktriangleright$  #!/usr/bin/awk -f

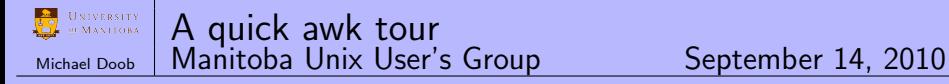

Awk using script files

- $\blacktriangleright$  awk -f scriptfile ...
- $\blacktriangleright$  #!/usr/bin/awk -f
- Example 1: (print a file backwards) #!/usr/bin/awk -f BEGIN  $\{while (getline) a[NR] = $0\};$ END  $\{while(NR) print a[NR--]\}$

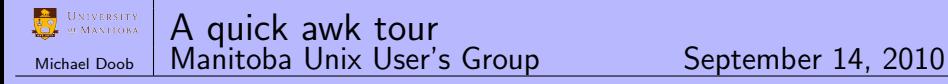

Awk using script files

- $\blacktriangleright$  awk -f scriptfile ...
- $\blacktriangleright$  #!/usr/bin/awk -f
- Example 1: (print a file backwards) #!/usr/bin/awk -f BEGIN  $\{while (getline) a[NR] = $0\};$ END  $\{while(NR) print a[NR--]\}$
- Example 2: (prints words on a line backwards) #!/usr/bin/awk -f { for (k=NF; k>0; k--) printf("%s ",\$k); printf(" $\n\langle n \rangle$ }